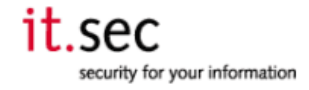

## **1.1 Activate Survey (activate\_functions.php) – parameter: "sid"**

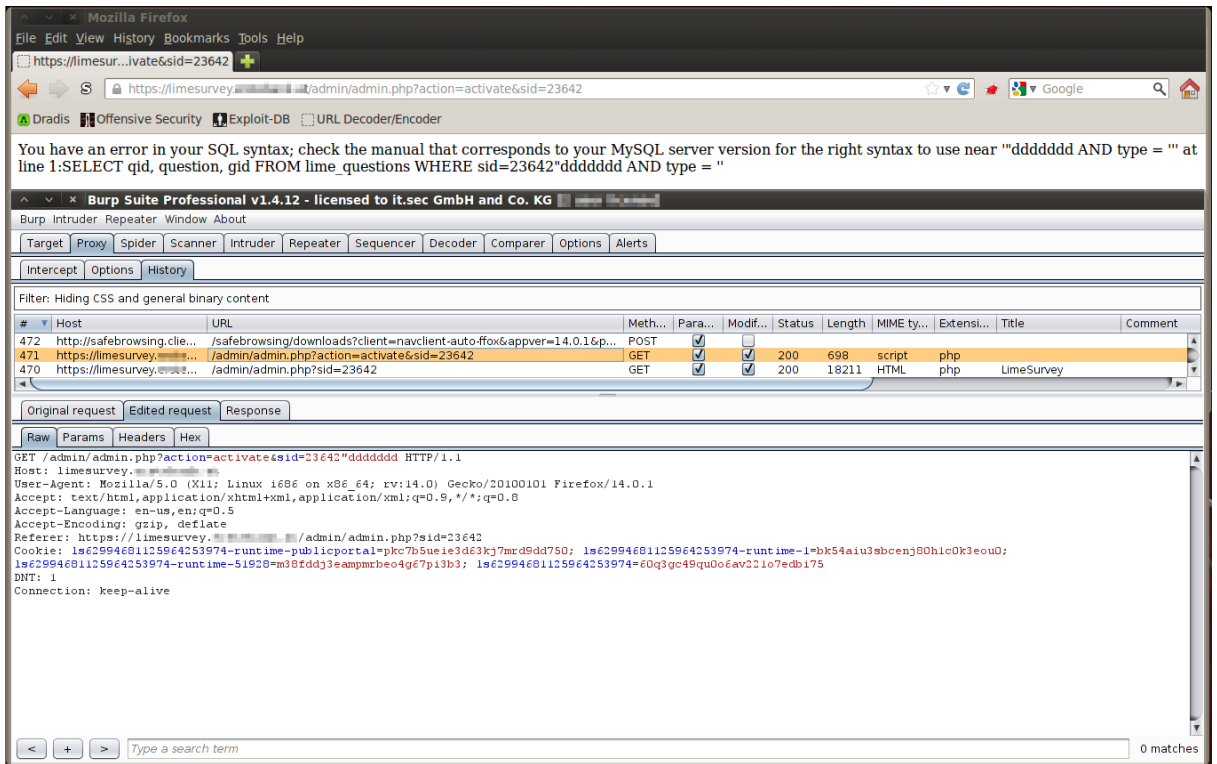

## The bug appears through the **sid-parameter** in activate\_function.php:

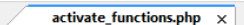

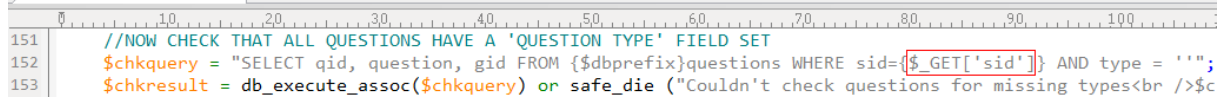

## The same bug seems to be in the file "**surveytable\_functions.php**" – function: "**surveyCheckStructure**". In the current version this function doesn't seem to be used:

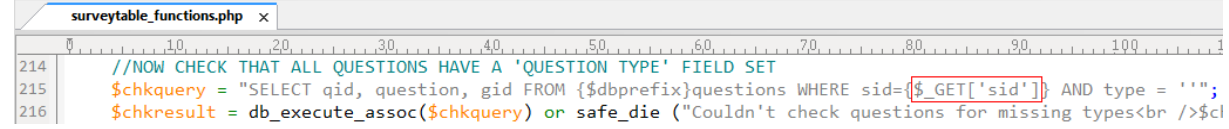